# High-level S4 containers for HTS data (solutions to exercises)

## Hervé Pagès

## 27-28 February 2012

#### Exercise 1

- a. Find the SAM Spec online and investigate the meaning of predefined tags NH and NM.
- b. Load BAM file untreated3 chr4.bam into a GappedAlignments object and subset this object to keep only the alignments satisfying the 2 following conditions:
	- The alignment corresponds to a query with a unique alignment (aka unique match or unique hit).
	- The alignment is a perfect match (i.e. no insertion, no deletion, no mismatch).
- c. Do those alignments have gaps?

Solution: The SAM Spec are available on the SAMtools website [http://](http://samtools.sourceforge.net/) [samtools.sourceforge.net/](http://samtools.sourceforge.net/). According to the table of predefined tags (section 1.5 of the Spec: The alignment section: optional fields):

- NH: Number of reported alignments that contains the query in the current record
- NM: Edit distance to the reference, including ambiguous bases but excluding clipping

Therefore alignments that correspond to a query with a unique hit are those for which NH is 1. And alignments that are perfect matches are those for which NM is 0.

We start by loading BAM file untreated 3\_chr4.bam (located in the SeattleAdvancedWorkshop2012Data package). We need to pass a ScanBamParam object to readGappedAlignments() in order to load the NH and NM tags:

- > library(GenomicRanges)
- > library(Rsamtools)
- > library(SeattleAdvancedWorkshop2012Data)

```
> param <- ScanBamParam(tag=c("NH", "NM"))
> gal4 <- readGappedAlignments(pathto_untreated3_chr4(),
+ use.names=TRUE, param=param)
> gal4
```
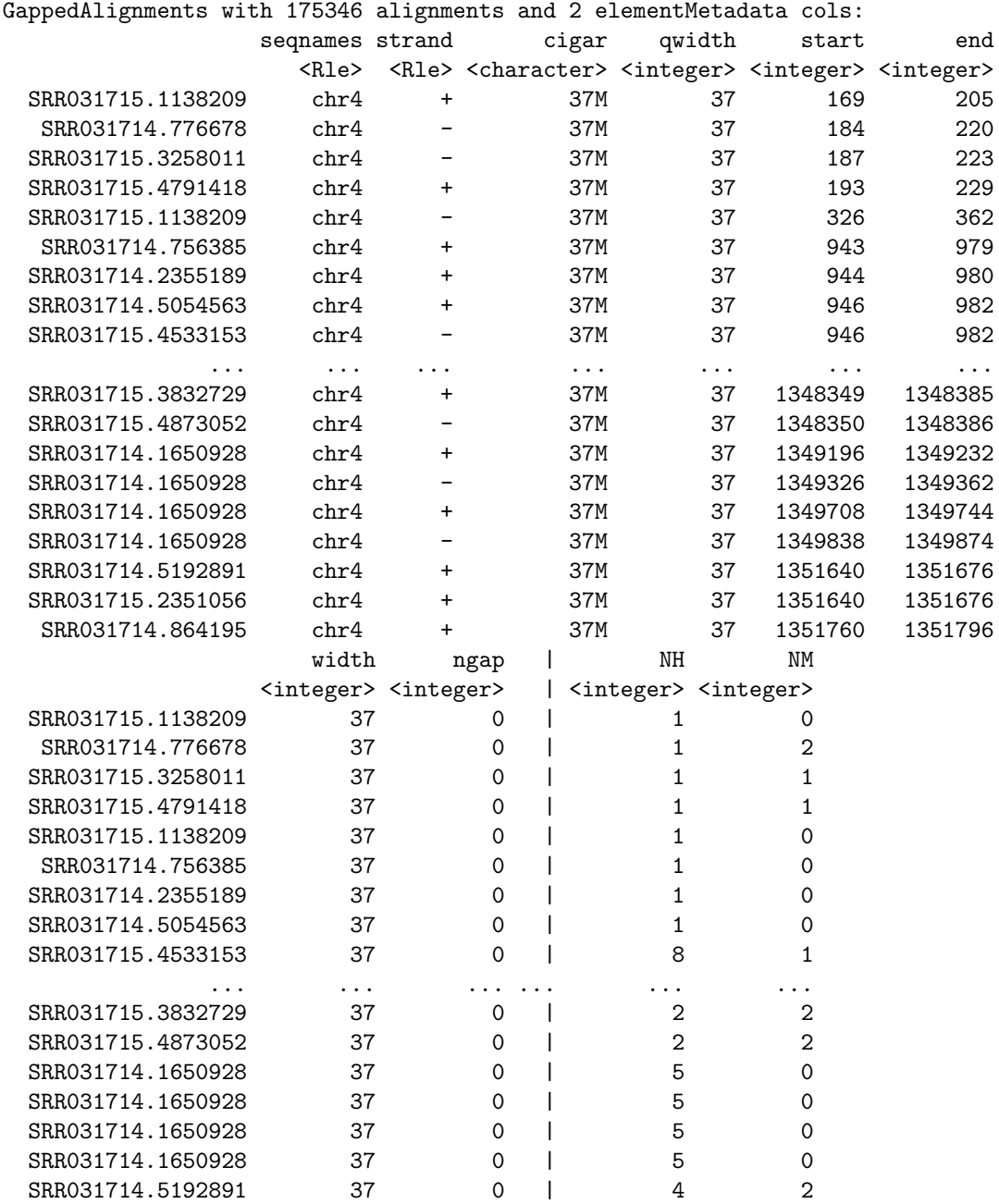

```
99 SRR031715.2351056 37 0 | 4 2<br>9 SRR031714.864195 37 0 | 3 2
SRR031714.864195 37 0 | 3 2
---
seqlengths:
  chr2L chr2R chr3L chr3R chr4 chrM chrX chrYHet
23011544 21146708 24543557 27905053 1351857 19517 22422827 347038
```
Then we subset gal4:

```
> has_unique_hit <- elementMetadata(gal4)$NH == 1L
> is_perfect_match <- elementMetadata(gal4)$NM == 0L
> keep <- has_unique_hit & is_perfect_match
```
> table(keep)

## keep

FALSE TRUE 74773 100573

```
> gal4[keep]
```
GappedAlignments with 100573 alignments and 2 elementMetadata cols:

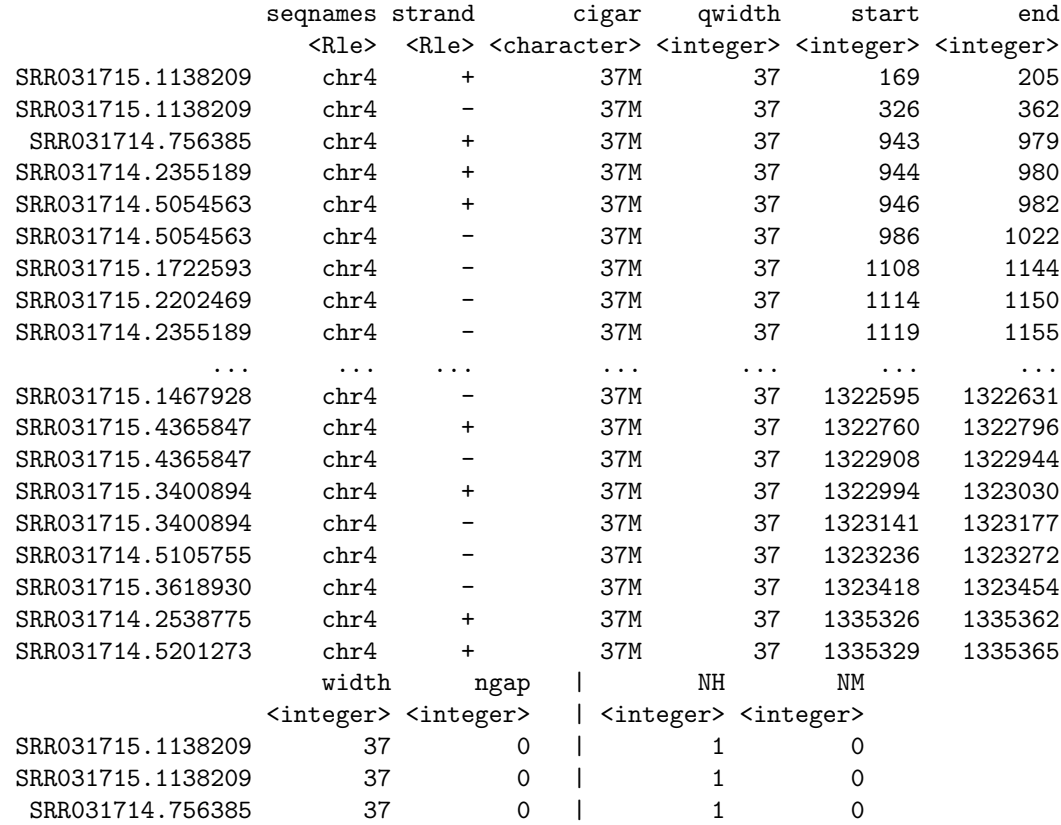

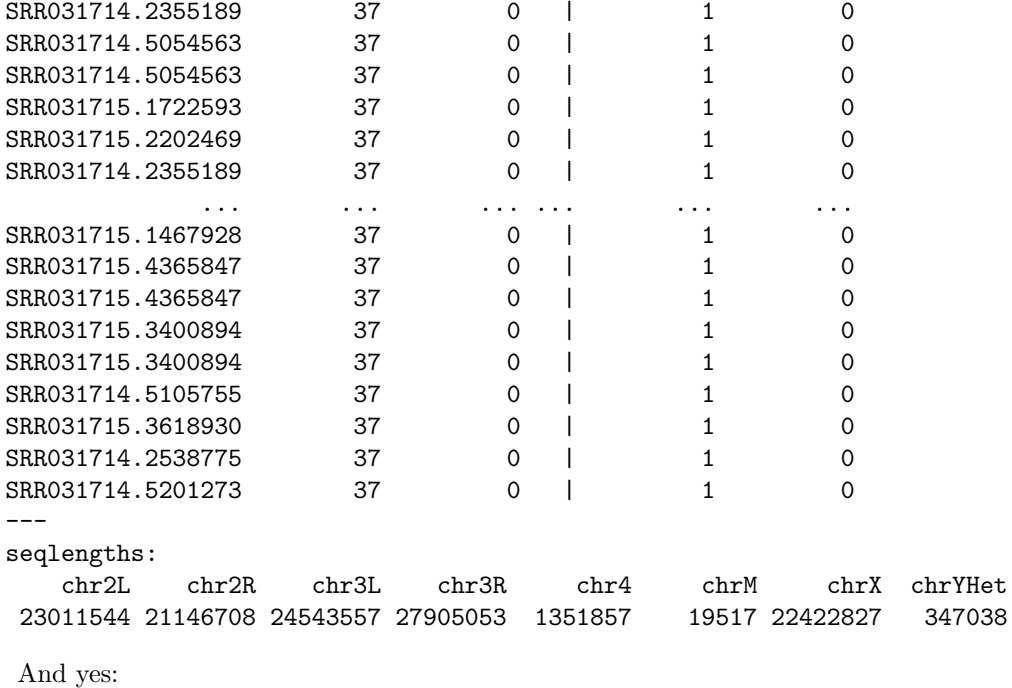

```
> table(grepl("N", cigar(gal4)[keep], fixed=TRUE))
```
FALSE TRUE 98350 2223

... some of those alignments have gaps!

#### Exercise 2

Use the TxDb.Dmelanogaster.UCSC.dm3.ensGene package and the result of Exercise 1 to count the number of unique hits per transcript, that is, the number of hits from reads with a unique alignment.

Solution: First we subset gal4 to keep only the alignments corresponding to a query with a unique hit:

```
> gal4uh <- gal4[has_unique_hit]
```
Then we turn gal4uh into a GRangesList object:

```
> grl4uh <- as(gal4uh, "GRangesList")
> grl4uh
GRangesList of length 130399:
$SRR031715.1138209
GRanges with 1 range and 0 elementMetadata cols:
```

```
seqnames ranges strand
         <Rle> <IRanges> <Rle>
  [1] chr4 [169, 205] +
$SRR031714.776678
GRanges with 1 range and 0 elementMetadata cols:
     seqnames ranges strand
  [1] chr4 [184, 220]$SRR031715.3258011
GRanges with 1 range and 0 elementMetadata cols:
     seqnames ranges strand
  [1] chr4 [187, 223]...
<130396 more elements>
---
seqlengths:
   chr2L chr2R chr3L chr3R chr4 chrM chrX chrYHet
23011544 21146708 24543557 27905053 1351857 19517 22422827 347038
  Then we load the transcript annotations corresponding to the reference
genome that was used to align the reads:
> library(TxDb.Dmelanogaster.UCSC.dm3.ensGene)
> TxDb.Dmelanogaster.UCSC.dm3.ensGene
TranscriptDb object:
| Db type: TranscriptDb
| Data source: UCSC
| Genome: dm3
| Genus and Species: Drosophila melanogaster
| UCSC Table: ensGene
| Resource URL: http://genome.ucsc.edu/
| Type of Gene ID: Ensembl gene ID
| Full dataset: yes
| transcript_nrow: 23017
| exon_nrow: 69155
| cds_nrow: 59573
| Db created by: GenomicFeatures package from Bioconductor
| Creation time: 2011-09-29 18:24:41 -0700 (Thu, 29 Sep 2011)
| GenomicFeatures version at creation time: 1.5.27
| RSQLite version at creation time: 0.9-4
| DBSCHEMAVERSION: 1.0
```
| package: GenomicFeatures

Then we extract the exons grouped by transcript from this Transcript Db object:

> exbytx <- exonsBy(TxDb.Dmelanogaster.UCSC.dm3.ensGene, by="tx", use.names=TRUE) > exbytx GRangesList of length 23017: \$FBtr0089116 GRanges with 11 ranges and 3 elementMetadata cols: seqnames ranges strand | exon\_id exon\_name exon\_rank <Rle> <IRanges> <Rle> | <integer> <character> <integer>  $[1]$  chr4  $[251356, 251521]$  + | 1 <NA> 1 [2] chr4 [252561, 252603] + | 2 <NA> 2 [3] chr4 [252905, 253474]  $+$  | 3 <NA> 3 [4] chr4 [254891, 254971] + | 4 <NA> 4 [5] chr4 [255490, 255570] + | 5 <NA> 5 [6] chr4 [257021, 257101] + | 6 <NA> 6 [7] chr4 [257895, 258185] + | 7 <NA> 7 [8] chr4 [260940, 261024] + | 8 <NA> 8 [9] chr4 [263892, 264211] + | 9 <NA> 9 [10] chr4 [264260, 264374] + | 10 <NA> 10 [11] chr4 [265806, 266500] + | 11 <NA> 11 ... <23016 more elements> -- seqlengths: chr2L chr2LHet chr2R chr2RHet ... chrXHet chrYHet chrM 23011544 368872 21146708 3288761 ... 204112 347038 19517 Finally we use count overlaps () to count the number of hits per transcript: > txhits <- countOverlaps(exbytx, grl4uh) > length(txhits) [1] 23017 > head(txhits) FBtr0089116 FBtr0300800 FBtr0300796 FBtr0300799 FBtr0300798 FBtr0300797 365 406 410 370 410 407 > sum(txhits) # total nb of hits [1] 194659 > head(sort(txhits, decreasing=TRUE)) FBtr0089175 FBtr0089176 FBtr0089177 FBtr0112904 FBtr0289951 FBtr0089243 14376 14051 13811 5433 5411 5410

Note that this counting is still a very rough one because:

- The fact that the reads are actually *paired-end* is ignored.
- A hit is counted even if it's not compatible with the splicing of the transcript.

Some tools are currently under active development in the GenomicRanges and Rsamtools packages to address this. They should be available in BioC 2.10 (to be released on April 2nd, 2012).